Selection of competitive bidding projects through the application of capital budget techniques in civil construction works

> PAGNO, E. BOLIGON, J. A. R. MEDEIROS, F. S. B. DENARDIN, É. S.

Recebimento: 11/05/2012 – Aceite: 10/07/2012

**RESUMO:** O ramo de atividade da construção civil é uma área que demanda um estudo aprofundado das principais oportunidades ou impactos que a realização de obras pode refletir à organização. E a análise de projetos, através da aplicação das técnicas de orçamento de capital, por sua vez, possibilita conhecer os pontos favoráveis e desfavoráveis na execução de uma obra. Por isso, toda e qualquer empresa, por meio dessas análises, poderá direcionar sua tomada de decisão visando aos melhores empreendimentos, considerando o tempo para recuperação do investimento realizado (*Payback*), o Valor Presente Líquido (VPL) e a Taxa Interna de Retorno (TIR). Nesse contexto, este artigo tem como objetivo apresentar o resultado de técnicas de orçamento de capital em obras de construção civis já concluídas, para auxiliar a empresa na seleção de novos projetos de investimento, por meio de licitações públicas. A pesquisa desenvolveu-se através de um estudo de caso, com abordagens qualitativa e quantitativa, do tipo descritiva, através dos cálculos do *Payback*, VPL e TIR, aplicados em três obras da empresa em estudo, a fim de verificar a viabilidade e as possíveis condições de execução de futuros projetos que possuam especificações semelhantes a estes já concluídos. Como resultados, destaca-se que, desses três projetos analisados, dois são considerados viáveis para futuros planejamentos da empresa e um projeto não contribui para agregação de valor, ou seja, apresentam um VPL e TIR negativos.

**Palavras-chave:** Técnicas de Orçamento de Capital. Análise de Investimentos. Construção Civil.

**ABSTRACT:** The field of civil construction is an area that requires a depth study of the major opportunities or impacts that the construction works may reflect on the organization. The analysis of projects, through the application of capital budgeting techniques, allows knowing the favorable and unfavorable points for the execution of a work. Therefore, any company through these analyses can direct their decision making towards the best projects considering the recovery time of investment (Payback), Net Present Value (NPV) and Internal Rate of Return (IRR). This article aims to apply the techniques of capital budgeting in finished civil construction works in order to assist the company in selecting new investment projects through public bidding. The research was developed through a case study, with qualitative and quantitative approaches, of descriptive type, through calculations of Payback, NPV and IRR applied in three works of the company under study to verify the feasibility and possible conditions of implementation of future projects that have specifications similar to those already completed. The results highlight two out of these three projects analyzed are considered viable for future planning of the company and one project does not contribute to adding value, because they have a negative NPV and IRR.

**Keywords:** Techniques of Capital Budgeting. Investment Analysis. Civil Construction.

#### **Introdução**

O cenário vivido atualmente na área da construção civil retrata uma demanda muito grande por obras, fazendo com que as empresas se preparem para adquirir novos compromissos. A *priori*, destaca-se a possibilidade *versus* a necessidade das empresas adotarem a Gestão de Projetos para organizarem seus empreendimentos, estabelecendo metas e objetivos a serem alcançados e, se necessário for, adquirirem financiamentos para tornar viáveis seus futuros negócios. Este tipo de alternativa auxilia as empresas na questão do planejamento estratégico, pois possibilita a programação de materiais, mão-de-obra, equipamentos, dentre outros, para a efetiva execução das obras.

É importante destacar que as oportunidades normalmente obtidas com a Gestão de Projetos podem ser consideradas muito significativas em uma empresa, porque, ao se analisar os resultados de um investimento, pode-se avaliar a questão da viabilidade ou não do empreendimento, ou seja, se forem constatados resultados positivos, pode-se denominar o investimento como "viável" ou "positivo". Caso contrário, será necessário uma análise para apontar qual foi a falha ocorrida e os possíveis pontos a serem corrigidos.

Para isso, as técnicas de orçamento de capital e o custo da estimação desse capital estão entre as decisões mais importantes tomadas pelo gestor financeiro. Neste processo, é crucial o uso de métodos precisos que irão resultar na maximização da riqueza ao acionista, bem como qual o retorno sobre o investimento (RYAN; RYAN, 2002).

Nesse contexto, este artigo tem como objetivo demostrar a aplicação de técnicas de orçamento de capital em obras de construção

civis já concluídas, para auxiliar a empresa na seleção de novos projetos de investimento por meio de licitações públicas. O estudo torna-se relevante pelo fato de que através da aplicação destas técnicas em obras já finalizadas, detectar as melhores oportunidades já finalizadas, possibilitando assim uma visão ampla sobre o assunto, fornecendo elementos para futuras seleções.

#### **Gestão de Projetos de Investimento**

O ambiente econômico no qual as empresas operam tornou-se mais dinâmico e competitivo. Por isso, um dos desafios é garantir que suas estratégias se transformem nos resultados esperados. Os projetos de investimento têm papel fundamental neste processo, pois são eles que materializam as estratégias empresariais, integrando recursos e esforços rumo aos objetivos organizacionais pretendidos (BERTOGLIO; BRASAGA, 2008).

Para Pindyck (1988 apud MINARDI; SAITO, 2007), a maior parte dos gastos com investimentos em projetos é irreversível. Dessa forma, é extremamente importante para a sobrevivência das empresas a longo prazo, o uso dos seus recursos da melhor maneira possível, alocando-os aos projetos que maximizarão seu valor no futuro.

No entanto, Resende et al. (2005) afirmam que todas as atividades que envolvem um resultado futuro estão sujeitas a algum tipo de risco (probabilidade de prejuízos financeiros) e os investidores, por sua vez, dispõem de uma quantidade limitada de recursos, sendo que cada um procura aplicá-los de modo a maximizar o seu retorno (total de ganho dos proprietários), levando em conta também o risco envolvido. Nesse sentido, Adner e Levinthal (2004) complementam dizendo que as empresas enfrentam um ambiente complexo e altamente incerto no que tange

aos investimentos. Por isso, em alguns casos, elas devem considerar inclusive a interrupção do projeto e não apenas o início ou o ritmo dos investimentos realizados.

#### **Período de** *Payback*

Com relação à técnica de orçamento de capital (período de *payback*,) Souza (2010) menciona ser o tempo necessário para que a empresa recupere o investimento inicial de um projeto, calculado a partir das entradas de caixa dos períodos analisados. Esta técnica é muito usada pelas empresas por ser uma técnica de fácil aplicação e a coleta de dados é imediata.

Para Gitman (2010) deve-se observar o período do *payback* . Se o mesmo for menor do que o tempo máximo aceitável, deverá ser aceito; por outro lado, se o período de *payback*, for maior que o período máximo aceitável, deve-se rejeitar o projeto.

No entanto, Lima e Assaf Neto (2009) mencionam que antes da decisão de aceitar ou rejeitar um determinado projeto, deve-se levar em consideração os objetivos delimitados pela empresa. De um modo geral, é importante a fixação de um prazo padrão ideal para a realidade da organização, sendo que esta atenda as necessidades e metas estabelecidas pela mesma.

#### **Valor Presente Líquido (VPL)**

A técnica do VPL compreende a soma das entradas e saídas de um fluxo de caixa na data inicial de análise. Com isto, percebe-se a necessidade das empresas realizarem os projetos para verificar a viabilidade ou não de uma obra, pois se for deixado para perceber certas "dificuldades" com o empreendimento já em andamento, as ações pró-ativas não se justificariam (HOJI, 2010).

Já Brigham e Weston (2000) apresentam o VPL como um método avaliativo de propostas para investimentos de capitais, em que se encontram o valor presente dos fluxos de caixa e também os valores futuros. Destacase que, através destes, tem-se um método para avaliar propostas de investimentos que utilizam o conceito de dinheiro no tempo e, somente serão válidas contas que fazem parte dos fluxos de caixa da empresa.

No que se refere aos critérios para aceitação rejeição de projetos, Gitman (2010) argumenta que se o VPL for maior que \$ 0 (zero), a empresa obterá um retorno maior do que o custo de seu capital. Isto aumentaria o valor do mercado da empresa e, portanto, a riqueza de seus proprietários, em um valor correspondente ao VPL. E no caso do VPL ser negativo, o projeto deve ser rejeitado.

Para Souza (2007), a questão da aceitação *versus* rejeição do VPL encontra-se ligada a definições dos fluxos de caixa, os quais devem ser rigorosamente selecionados para se obter uma boa avaliação dos investimentos. É importante destacar que se faz necessário um estudo acerca de custo de capital. Este, por sua vez, entende-se como o retorno mínimo que deve ser obtido por um projeto em que o valor de mercado da empresa permanece inalterado.

#### **Taxa Interna de Retorno (TIR)**

Brigham e Weston (2000) explicam a TIR como sendo uma taxa de desconto que leva o valor presente das entradas de caixa de um projeto a se igualar aos valores presentes das saídas de caixa.

A TIR é uma taxa de juros implícita numa série de pagamentos (saídas) e recebimentos (entradas) que têm a função de descontar um valor futuro ou aplicar o fator de juros sobre um valor presente, conforme o caso, para "trazer" ou "levar" cada valor do fluxo de caixa para uma data focal. Outro fator que tem forte influência na seleção de projetos é a questão do retorno desses investimentos e através da análise da TIR pode-se verificar a sua viabilidade (HOJI, 2010).

Sobre a aceitação rejeição da TIR, Gitman (2010) aponta que: se a TIR for maior que o custo de capital, aceita-se o projeto; se for menor, ele deve ser rejeitado. Este critério garante que a empresa esteja obtendo, pelo menos, sua taxa requerida de retorno.

#### **Fluxo de Caixa**

A tomada de decisão em uma organização é muito importante tanto para a empresa quanto para seus colaboradores. Um ponto imprescindível para que os projetos obtenham sucesso e sejam reconhecidos quanto a sua viabilidade é a elaboração adequada do fluxo de caixa (GITMAN, 2010).

No entendimento de Matarazzo (2003), o fluxo de caixa "é a peça imprescindível na mais elementar atividade empresarial e mesmo para pessoas físicas que se dedicam a algum negócio".

Para elaboração de um fluxo de caixa deve-se levar em consideração receitas, despesas e imposto de renda. No que diz respeito às despesas, caracteriza-se como sendo um dos fatores mais complicados de se descrever, pois em muitos casos é difícil identificá-las corretamente. Neste caso, enfatizam-se as despesas variáveis. Então, acredita-se que se fosse realizado um acompanhamento contínuo das entradas e das saídas, certamente evitar-se-iam vários dos possíveis lançamentos equivocados (EID JR.; GARCIA, 2005).

Para a realização da análise dos resultados, Keeling (2006) defende que a análise de um projeto deve ser elaborada através da observação a fim de verificar se ele foi realmente satisfatório para a empresa. Contudo, não basta apenas observar se ele atendeu o

orçamento ou o nível de qualidade esperado pela organização, mas também se atingiu o grau de satisfação de seus clientes finais.

#### **Metodologia**

Essa pesquisa, quanto à natureza, classifica-se como qualitativa e quantitativa. De acordo com Günther (2006, p. 204) a pesquisa qualitativa "considera cada problema objeto de uma pesquisa específica para a qual são necessários instrumentos e procedimentos específicos". Enquanto que a pesquisa quantitativa, segundo Terence e Escrivão Filho (2006), preocupa-se em medir, seja a quantidade, a frequência ou a intensidade, bem como analisar as relações causais entre as variáveis envolvidas.

O estudo classifica-se ainda como descritivo, quanto aos objetivos. A modalidade consiste na descrição das características de acordo com a realidade da "população" necessariamente envolvida na pesquisa, estabelecendo posteriormente relações entre as variáveis (GIL, 2009). Com relação aos procedimentos técnicos, trata-se de um estudo de caso. Para Severino (2007), o método do estudo de caso, leva em consideração, principalmente, a compreensão como um todo do assunto investigado, visando ao estudo de um caso em particular.

As informações referentes à empresa foram obtidas por meio de observação in loco e aplicação de uma entrevista estruturada aos gestores.

Salienta-se que, neste estudo, a aplicação dos métodos para avaliação dos projetos baseou-se nos dados do fluxo de caixa de 3 diferentes projetos já concluídos pela empresa, a fim de verificar a viabilidade e as possíveis condições de execução de futuros projetos que possuam especificações semelhantes aos já concluídos.

Para isso, foram aplicadas às técnicas de análise de capital anteriormente mencionadas: *Payback,* TIR e a VPL e, seguiram-se os seguintes procedimentos:

- **1) Período de** *Payback*: o período de *payback* de um projeto é calculado através da soma da entrada de caixa associada a cada ano, até se chegar à aproximação, ou, exatamente, ao valor do investimento inicial do referido projeto.
- **2) VPL**: o seu cálculo é realizado através da subtração do investimento inicial de um projeto do valor presente das entradas, descontadas a uma taxa igual ao custo de capital da empresa.
- **3) TIR**: o seu cálculo é realizado através da aplicação da fórmula do VPL, sendo que isso se deve ao fato de que a TIR é a taxa de desconto que iguala o valor presente das entradas de caixa ao investimento inicial referente a um projeto, resultando, desse modo, em um  $VPL = 0$ .

No Quadro 1, é apresentado o procedimento de cálculo do VPL e da TIR realizado através da calculadora HP12C.

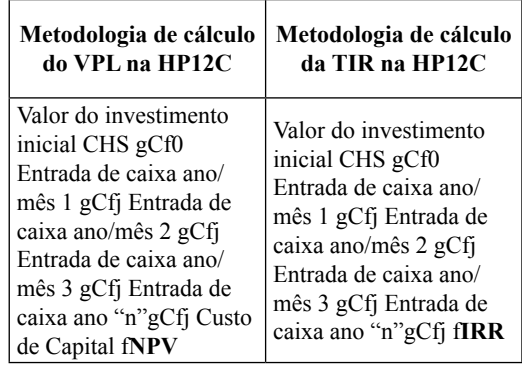

**Quadro 1 -** Metodologia para cálculo do VPL e TIR na HP12C

**Fonte**: Adaptado de Gitman (2010).

Os dados obtidos pela aplicação das fórmulas foram analisados com o auxílio de planilhas do *software* Excel.

#### **Resultados**

Neste estudo, foram observados três fatores importantes que podem ser considerados como fundamentais na análise da execução de obras de construção civil, sendo eles: os materiais, mão-de-obra e prazo de execução de um projeto. Os projetos selecionados possuem diferentes objetivos, sendo que no Quadro 2 encontram-se sintetizadas as principais características de cada projeto, levando-se em consideração seus aspectos positivos e negativos.

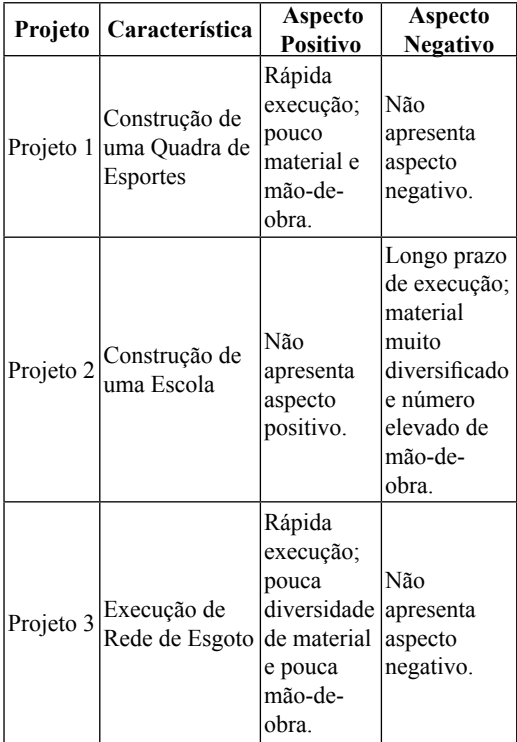

**Quadro 2 -** Características dos projetos estudados **Fonte:** Dados da pesquisa.

Como pontos positivos em uma obra destacam-se os itens, a saber: rápida execução, baixo número de mão-de-obra e material de fácil aquisição. Entre os fatores que afetam negativamente o andamento de um projeto evidenciam-se: demora de execução, excesso de mão-de-obra e o material diversificado.

#### **Fluxo de Caixa das Obras/Projetos Analisados**

O Projeto 1 retrata uma obra de pequeno porte referente a construção de uma quadra de esportes, sendo demonstrado através do Quadro 3 as etapas para se chegar no valor da entrada de caixa operacional associada a cada período analisado. O contrato foi executado com a prefeitura da cidade e teve seu período de execução de maio/2004 a janeiro/2005.

Através do fluxo de caixa do Projeto 1, destaca-se que se considerou "mês" como a competência de análise; "entradas" são as receitas relativas ao mesmo período; "saídas" são considerados todos os gastos do referido mês de apuração; "L. L. antes do Imposto de Renda - IR" é o valor referente à diferença das entradas e saídas de caixa; já a "depreciação" é zerada, pois como se trata de prestação de serviços, não se tem depreciações; o IR é de 5,93% ao mês; o "Lucro Líquido" é a diferença do L. L. antes do IR com o valor referente ao IR. Por fim, têm-se as entradas de caixa que são resultantes da soma da depreciação com o Lucro Líquido.

É importante destacar que foi realizada uma média geral nas entradas de caixa porque na realização de obras nem todos os meses permitem realizar medição de cobrança junto ao órgão contratante, devido à ocorrencia de imprevistos, tais como chuvas intensas, paralisações parciais decorrentes de divergências quanto às especificações técnicas; atrasos na entrega de materiais para execução dos serviços etc.

Verificou-se que foi uma obra que manteve uma constância de valores, em que o resultado final pode ser considerado satisfatório, onde o valor total contemplado para execução da obra, envolvendo entradas e saídas de cada mês, mostrou que as receitas foram superiores às despesas. Destaca-se também que o período de execução foi de

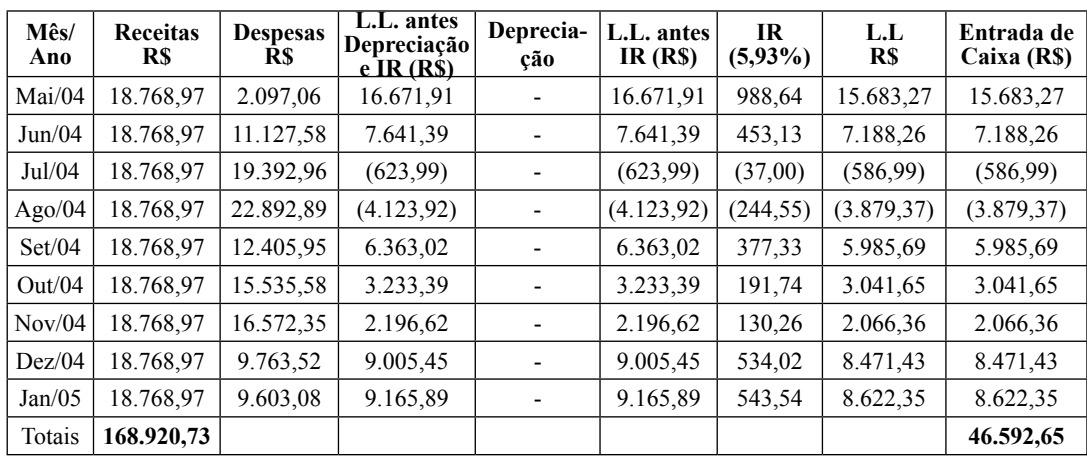

**Quadro 3 -** Fluxo de Caixa Projeto 1 **Fonte:** Dados da pesquisa.

rápida conclusão, os materiais necessários para a execução da obra foram em pequenas quantidades e adquiridos na própria cidade, evitando com isso gastos extras, como fretes e tempo ocioso por falta de material. Já o que diz respeito à mão-de-obra, não foi necessário o envolvimento de muitos profissionais, visto que o projeto era de fácil execução.

No Quadro 4, apresenta-se a sequência de dados e informações referente ao Projeto 2.

O fluxo de caixa do Projeto 2 faz referência à construção de uma escola no período de agosto/2004 a junho/2006. Constata-se que os valores podem ser considerados impraticáveis. Os principais fatores que indicam a inviabilidade desta obra seriam, principalmente, o envolvimento de um número muito elevado de mão-de-obra e a compra em pequenas quantidades de materiais muito diversificados. Outro fator que prejudica os resultados finais é a demora na conclusão da obra, envolvendo diversos gastos extras, tais como excesso de mão-de-obra, guarnição do local, equipamentos locados por muito tempo, administração local, e uma diversidade de material que se perde quando a obra sofre atrasos.

O Quadro 5 apresenta o Projeto 3 e revela a realidade de uma obra de saneamento básico, cujo objeto, é a execução de uma rede de esgoto cloacal com tubos de concreto armado. Salienta-se que em obras desta natureza encontrada uma realidade bem diferente do que se verificou nas obras de construção civil. Projetos de saneamento básico contemplam parcelas grandes de materiais para serem utilizados na execução da obra em prazos bem reduzidos, se comparados aos de construções em geral.

Observa-se no fluxo de caixa do Projeto 3 que a construtora conseguiu bons resultados na execução da obra. Para tanto, destacam-se como pontos positivos a compra de materiais em grandes quantidades, como tubos e conexões, o que viabiliza a entrega e a conquista de bons descontos na hora da aquisição dos mesmos.

Outro fator importante é a mão-de-obra que, geralmente, não exige o envolvimento de muitos profissionais, visto que é a mesma sequência de atividades a ser desenvolvida. Por fim, observa-se que o prazo de execução também colaborou para esta estimativa positiva, pois foi realizada uma obra de grande porte em pouco tempo de execução.

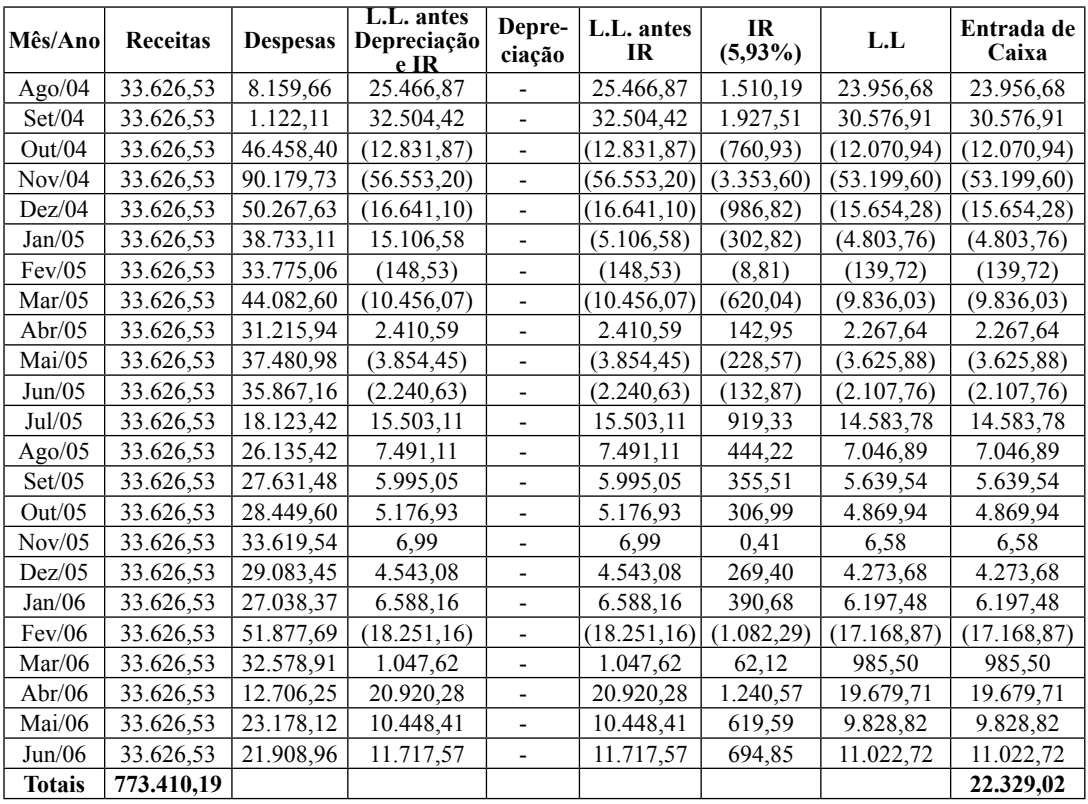

**Quadro 4** - Fluxo de Caixa Projeto 2 **Fonte**: Dados da pesquisa.

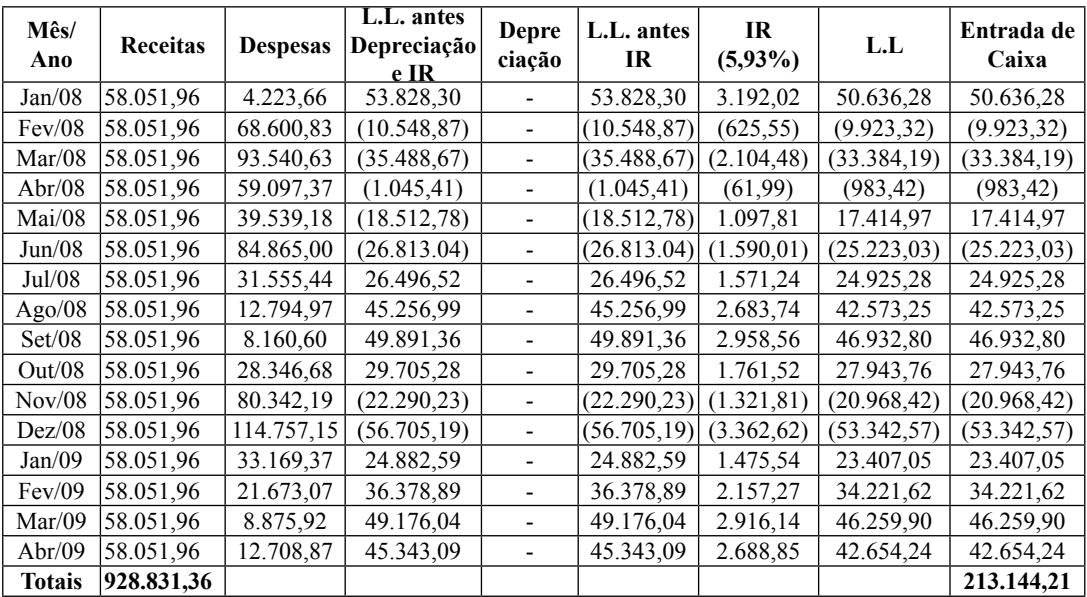

**Quadro 5** - Fluxo de Caixa Projeto 3 **Fonte**: Dados da pesquisa

#### **Cálculo das Técnicas de Orçamento de Capital**

No Quadro 6 consta os cálculos referentes ao VPL e a TIR para o Projeto 1.

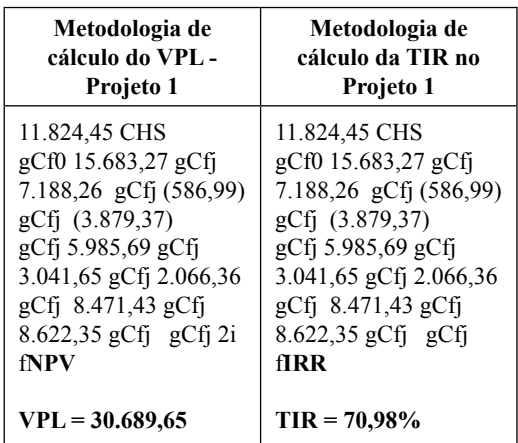

**Quadro 6 -** Cálculo VPL e TIR - Projeto 1 **Fonte**: Dados da pesquisa.

É possível observar através do cálculo do VPL que este projeto foi viável para a empresa, pois apresentou um resultado positivo. O projeto trouxe um retorno sobre o investimento inicial maior que o somatório do valor presente de todas as entradas e saídas de caixa dos meses analisados. O custo de capital (2%) levado em consideração para o cálculo do VPL foi repassado pela gerência da empresa e representa o valor necessário para que a organização tenha resultados positivos em seus projetos.

Já o investimento inicial considerado no cálculo de R\$11.824,45 significa o valor necessário para que a empresa possa dar início ao projeto em questão, sendo que este valor varia de acordo com projeto a ser executado e tem como base 7% do valor total do projeto. Portanto, se a empresa trabalhar com projetos similares a este em relação ao custo de capital, investimento inicial e valores das

entradas e saídas de caixa dos meses analisados, é provável que conseguirá obter um retorno considerável sobre o investimento.

Já em relação a TIR, a mesma apresentou resultado igual a 70,98% e, conforme critérios de aceitação de projetos de acordo com esta metodologia, aceita-se projetos que apresentem TIR maior que o custo de capital considerado (2%).

Quanto ao período de *payback* deste Projeto 1, observa-se que já no primeiro mês a empresa conseguiu recuperar o investimento inicial realizado (R\$11. 824,45), pois o valor da entrada de caixa foi de R\$15.683,27, valor maior que o investido inicialmente.

Sendo assim, o Projeto 1 é viável para empresa pois, em um tempo muito curto, é possível recuperar o investimento inicial realizado, a taxa de retorno é maior que o custo de capital e o valor presente líquido obteve resultado positivo.

No Quadro 7 apresentam-se os cálculos em relação ao VPL e a TIR para o Projeto 2.

Constata-se, através da análise do cálculo do VPL, que este projeto não pode ser considerado viável para a empresa, pois o mesmo apresentou resultado negativo. Para realização do custo de capital levou-se em consideração um percentual de 2% que representaria o valor necessário para a empresa obter resultados positivos.

No que diz respeito ao investimento inicial, tem-se como base 7% do valor total do projeto, sendo então necessário o valor de R\$ 54.138,71 para dar início às atividades desta obra. Então, após análise de entradas e saídas do projeto em questão, evidenciou-se que projetos semelhantes a este seriam inviáveis de executá-los.

A TIR apresentou resultado negativo, ou seja, proporciona um percentual de retorno inferior a 2% que seria o mínimo desejável para que se recuperasse o investimento inicial do Projeto 2.

| Metodologia de            | Metodologia de          |
|---------------------------|-------------------------|
| cálculo do VPL-           | cálculo da TIR no       |
| Projeto 2                 | Projeto 2               |
| 54.138,71 CHS             | 54.138,71 CHS           |
| gCf0 23.956,68            | gCf0 23.956,68          |
| gCfj 30.576,91            | gCfj 30.576,91          |
| gCfi (12.070,94)          | gCfi (12.070,94)        |
| gCfi (53.199,60)          | gCfi (53.199,60)        |
| gCfi (15.654,28)          | gCfi (15.654,28)        |
| gCfi (4.803,76)           | gCfi (4.803,76)         |
| gCfj (139,72)             | gCfj (139,72)           |
| gCfi (9.836,03)           | gCfi (9.836,03)         |
| gCfj 2.267,64             | gCfj 2.267,64           |
| gCfi (3.625,88)           | gCfi (3.625,88)         |
| gCfj (2.107,76)           | gCfj (2.107,76)         |
| gCfi 14.583,78            | gCfi 14.583,78          |
| gCfj 7.046,89             | gCfi 7.046,89           |
| gCfj 5.639,54             | gCfj 5.639,54           |
| gCfj 4.869,94             | gCfj 4.869,94           |
| gCf <sub>1</sub> 6,58     | gCfj 6,58               |
| gCfj 4.273,68             | gCfi 4.273,68           |
| gCf <sub>1</sub> 6.197,48 | gCfj 6.197,48           |
| gCfj (17.168,87)          | gCfj (17.168,87)        |
| gCfj 985,50               | gCfj 985,50             |
| gCfi gCfi 19.679,71       | gCfj gCfj 19.679,71     |
| gCfj 9.828,82             | gCfj 9.828,82           |
| gCfi 11.022,72            | gCfi 11.022,72          |
| gCfj 2i fNPV              | $gCf$ i 2i f <b>IRR</b> |
|                           |                         |
| $VPL = (70.404, 81)$      | $TIR = 0\%$             |

**Quadro 7 -** Cálculo VPL e TIR – Projeto 2 **Fonte**: Dados da pesquisa

No que diz respeito ao período de *payback*, percebe-se neste Projeto 2 que o retorno ocorreu no segundo período uma vez que o investimento inicial realizado foi de R\$ 54.138,71 e o valor das entradas de caixa do primeiro mês foi de R\$ 23.956,68 somadas com as entradas do segundo período que apresentaram o valor de R\$ 30.576,91, totalizando o valor de R\$ 54.533,59.

Destaca-se que apesar do período do *payback* apresentar o retorno do investimento inicial em apenas dois meses, considera-se este Projeto 2 inviável devido aos resultados subsequentes obtidos na aplicação das técnicas de orçamento de capital (VPL e TIR).

No Quadro 8 é apresentado os cálculos das técnicas de análise de investimentos VPL e TIR para o Projeto 3.

| Metodologia de           | Metodologia de         |
|--------------------------|------------------------|
| cálculo do VPL-          | cálculo da TIR no      |
| Projeto 3                | Projeto 3              |
| 65.018,19 CHS gCf0       | 65.018.19 CHS          |
| 50.636,28                | gCf0 50.636,28         |
| gCfi (9.923,32)          | gCfi (9.923,32)        |
| gCfi (33.384,19)         | gCfi (33.384,19)       |
| gCfi (983,42)            | gCfi (983,42)          |
| gCfj 17.414,97           | gCfi 17.414,97         |
| gCfi (25.223,03)         | gCfi (25.223,03)       |
| gCfi 24.925,28           | gCfi 24.925,28         |
| gCfj 42.573,25           | gCfi 42.573,25         |
| gCfi 46.932,80           | gCfi 46.932,80         |
| gCfj 27.943,76           | gCfi 27.943,76         |
| gCfi (20.968,42)         | gCfi (20.968,42)       |
| gCfi (53.342,57)         | gCfi (53.342,57)       |
| gCfi 23.407,05           | gCfi 23.407,05         |
| gCfi 34.221,62           | gCfi 34.221,62         |
| gCfi 46.259,90           | gCfi 46.259,90         |
| gCfj 42.654,24           | gCfj 42.654,24         |
| gCfj 2i fNPV             | $gCf1$ 2i f <b>IRR</b> |
|                          |                        |
| <u> VPL = 106.874,51</u> | $TIR = 13{,}62\%$      |

**Quadro 8** - Cálculo VPL e TIR - Projeto 3 **Fonte**: Dados da pesquisa

Através do cálculo do VPL percebe-se que este projeto foi viável para a empresa, pois o VPL apresentou resultado positivo. Destacase que este projeto proporcionou à organização um retorno maior que o investimento inicial que foi de R\$ 65.018,19. O custo de capital de 2% (R\$18.576,62) projetado para o cálculo do VPL é o valor necessário para a aquisição de bons resultados em seus projetos, índice este repassado pelos gestores da própria organização. Já o investimento inicial considerado no cálculo de R\$ 65.018,19 significa o valor necessário para que a empresa possa dar início no projeto em questão, sendo que este valor varia de acordo com projeto a ser executado e tem como base 7% do valor total do projeto.

Já em relação à TIR, a mesma apresentou resultado igual a 13,62%. Portanto, sendo este um percentual maior que o custo de capital (2%), considera-se um projeto viável. No que tange ao período de *payback* observa-se que apesar de no primeiro mês

a empresa ter um bom resultado, nos meses subsequentes houve uma queda considerável nas receitas. Portanto, o *payback* somente foi ocorrer após o 8º mês (ago/2004). Após este período houve um crescimento favorável nas entradas de caixa.

#### **Considerações Finais**

A análise de projetos através da aplicação das técnicas de orçamento de capital possibilita conhecer os pontos favoráveis e desfavoráveis na execução de uma obra. Por isso, toda e qualquer empresa, por meio dessas análises, poderá direcionar sua tomada de decisão visando aos melhores empreendimentos em termos de taxa de retorno, valor presente líquido e tempo para recuperação do investimento realizado.

Nesse sentido, através desse estudo constatou-se que o Projeto 1 pode ser considerado viável, porque de acordo com as entradas de caixa, pelo cálculo do *payback,* verificou-se que logo no primeiro mês foi recuperado o investimento inicial. Observou-se também que, na aplicação do VPL e da TIR, igualmente se obteve aspectos positivos. Sendo assim, se a empresa decidir obter futuros projetos semelhantes a este, certamente terá resultados positivos ao final da Obra/Projeto.

O fluxo de caixa do Projeto 2 denota a situação de uma obra considerada inviável, pois, através da aplicação das técnicas de orçamento de capital, verificou-se que praticamente em todos os períodos a empresa trabalhava com margens negativas. Destaca-se que os principais fatores que contribuíram para a inviabilidade do Projeto 2 foi a demanda elevada de mão-de-obra especializada, a demora na conclusão do projeto total e também a questão dos materiais, que apresentavam muitas especificidades e com isto dificultava a compra e tornava-os mais caros.

Com relação ao estudo do fluxo de caixa do Projeto 3, os resultados da aplicação das técnicas de análise de investimento evidenciam que obras de saneamento básico podem ser consideradas promissoras à empresa, trazendo resultados satisfatórios. Observa-se que as principais características apresentadas por esse tipo de projeto são: envolver pouca mão-de-obra, ser de fácil execução e exigir materiais com pouca diversidade e especificidades, o que geralmente facilita a aquisição.

Sugere-se a aplicação desse estudo em outras empresas a fim de analisar a viabilidade dos seus projetos através das técnicas de análise de investimento, pois dessa forma têm-se condições de realizar um levantamento de informações que indicam os melhores e piores investimentos realizados.

### **AUTORES**

Elisane Pagno - Graduada em Administração de Empresas pelo Centro Universitário Franciscano - UNIFRA. E-mail: epagnosm@yahoo.com.br

Juliana Andréia Rüdell Boligon - Mestre em Engenharia de Produção pela Universidade Federal de Santa Maria - UFSM. Professor Assistente do Centro Universitário Franciscano - UNI-FRA. Coordenadora do Laboratório de Práticas Administrativas do Curso de Administração da Instituição. E-mail: julianaboligon@unifra.br

Flaviani Souto Bolzan Medeiros. Graduada em Administração de Empresas pelo Centro Universitário - UNIFRA. Pós-graduanda - Especialização em Finanças na Instituição. E-mail: flaviani.13@gmail.com

Élio Sérgio Denardin - Mestre em Filosofia pela Universidade Federal de Santa Maria - UFSM. Professor Assistente do Centro Universitário Franciscano - UNIFRA. Coordenador de Pesquisa do Curso de Administração da Instituição. E-mail: eliodenardin@hotmail.com

## **REFERÊNCIAS**

ADNER, R.; LEVINTHAL, D. A. What is not a real option: considering boundaries for the application of real options to business strategy. **Academy of Management Review**, v. 29, n. 1, 74–85, 2004.

BERTOGLIO, O.; BRASAGA, B. A. Projetos de investimentos, empreendedorismo e aspectos de mercado: caracterização e importância para as organizações. **RACI** - Revista de Administração e Ciências Contábeis, v. 3, n. 7, p. 1-16, fev./jul. 2008. Disponível em: <http://www.ideau.com.br/upload/artigos/ art\_93.pdf>. Acesso em: 22 set. 2011.

BRIGHAM, F. E.; WESTON, F. J. **Fundamentos da administração financeira**. 10. ed. São Paulo: Makron Books, 2000.

EID JR., W.; GARCIA, F. G. **Finanças pessoais**: como fazer o orçamento familiar. 4. ed. São Paulo: Publifolha, 2005.

GIL, A. C. **Como elaborar projetos de pesquisa**. 4. ed. São Paulo: Atlas, 2009.

GITMAN, L. J. **Princípios da administração financeira.** 12. ed. São Paulo: Pearson Prentice Hall, 2010.

GÜNTHER, H. Pesquisa qualitativa versus pesquisa quantitativa: esta é a questão?. **Revista Psicologia: Teoria e Pesquisa**, v. 22, n. 2, p. 201-210, mai./ago. 2006. Disponível em: <http://www.scielo.br/pdf/ ptp/v22n2/a10v22n2.pdf>. Acesso em: 18 jul. 2011.

HOJI, M. **Administração financeira e orçamentária**: matemática financeira aplicada, estratégias financeiras, orçamento empresarial. 9. ed. São Paulo: Atlas, 2010.

KEELING, R. **Gestão de Projetos**: uma abordagem global. São Paulo: Saraiva, 2006.

LIMA, F. G.; ASSAF NETO, A. **Curso de administração financeira**. São Paulo: Atlas, 2009.

MATARAZZO, D. C. **Análise financeira de balanços**: abordagem básica e gerencial. 6. ed. São Paulo: Atlas, 2003.

MINARDI, A. M. A. F.; SAITO, R. Orçamento de capital. **RAE**, p. 79-83, jul./set. 2007. Disponível em: <http://www.scielo.br/pdf/rae/v47n3/v47n3a07.pdf>. Acesso em: 14 ago. 2011.

RESENDE, M. A. Orçamento de capital: análise crítica e sugestões para o uso do custo marginal ponderado de capital em decisões de investimento. **Revista de Contabilidade do Mestrado em Ciências Contábeis da UERJ**, Rio de Janeiro, v. 10, n. 1, 2005, p. 65. Disponível em: <http://www.atena.org. br/revista/ojs-2.2.3-09/index.php/uerj/article/viewFile/103/103>. Acesso em: 29 ago. 2011.

RYAN, P. A.; RYAN, G. P. Capital budgeting practices of the fortune 1000: how have things changed? **Journal of Business and Management**, v. 8, n. 4, p. 355-364, 2002.

SEVERINO, A. J. **Metodologia do trabalho científico**. 23. ed. São Paulo: Cortez, 2007.

SOUZA, A. F. **Avaliação de investimento**: uma abordagem prática. São Paulo: Saraiva, 2007.

SOUZA, L. C. **Controladoria aplicada aos pequenos negócios**. 2. ed. Curitiba: Juruá, 2010.

TERENCE, A. C. F.; ESCRIVÃO FILHO, E. Abordagem quantitativa, qualitativa e a utilização da pesquisa-ação nos estudos organizacionais. In: ENCONTRO NACIONAL DE ENGENHARIA DE PRODUÇÃO, 26., 2006, Fortaleza. **Anais...** Fortaleza: Enegep, 2006. Disponível em: <http://www. abepro.org.br/biblioteca/enegep2006\_tr540368\_8017.pdf>. Acesso em: 20 jul. 2011.